# AN INTRODUCTION TO WORKFLOWS IN MISP

**MISP - THREAT SHARING** 

CIRCL / TEAM MISP PROJECT

MISP Project https://www.misp-project.org/

**MISP PROJECT** 

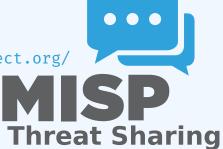

An Introduction to Workflows in MISP

5

2024-04-

AN INTRODUCTION TO WORKFLOWS IN MISP MISP - THREAT SHARING CIRCL / TOAM MISP Project

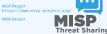

#### **CONTENT OF THE PRESENTATION**

- MISP Workflows fundamentals
- Getting started
- Design of the system & how it can be extended

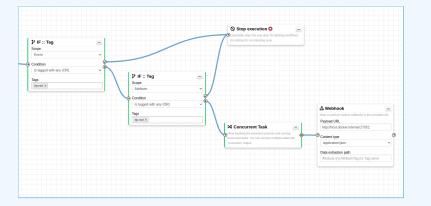

An Introduction to Workflows in MISP

#### Content of the presentation

#### CONTENT OF THE PRESENTATION

MISP Workflows fundamentals
 Getting started
 Design of the system & how it can be extended

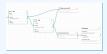

5

2024-04

#### WHAT PROBLEMS ARE WE TRYING TO TACKLE

An Introduction to Workflows in MISP

#### └─What problems are we trying to tackle

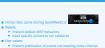

- Prevent publication of events not meeting some criterias
   Prevent querying thrid-party services (e.g. virustotal) with
- sensitive information
  Send notifications in a chat rooms
- And much much more.

Workshop organized by the Canadian Cyber Cente

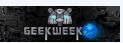

Initial idea came during GeekWeek7.5<sup>1</sup>

Needs:

- Prevent default MISP behaviors
- Hook specific actions to run callbacks

#### Use-cases:

- Prevent publication of events not meeting some criterias
- Prevent querying thrid-party services (e.g. virustotal) with sensitive information
- Send notifications in a chat rooms
- And much much more..

<sup>1</sup>Workshop organized by the Canadian Cyber Center

-04-15

2024-

**WORKFLOW - FUNDAMENTALS** 

An Introduction to Workflows in MISP

2024-04-15

WORKFLOW - FUNDAMENTALS

#### SIMPLISTIC OVERVIEW OF A WORKFLOW IN ACTION

SIMPLISTIC OVERVIEW OF A WORKFLOW IN ACTION

An Introduction to Workflows in MISP 두 └─Workflow - Fundamentals

2024-

Simplistic overview of a Workflow in action

1. An action happens in MISP

- 2. If there is an enabled Workflow for that action, run it 3. If all went fine, MISP continue to perform the action
- au went nne, MISP continue to perform the action
   The operation can potentially be cancelled by himsking
  - operation can potentiatly be cancetted by block ules

- 1. An **action** happens in MISP
- 2. If there is an **enabled** Workflow for that **action**, run it
- 3. If all went fine, MISP continue to perform the action
  - The operation can potentially be cancelled by blocking modules

#### TERMINOLOGY

- workflow: Sequence of all operations (nodes) to be executed. Basically the whole graph.
- **execution path**: A path composed of nodes
- **trigger**: Starting point of a workflow. Triggers are called when specific actions happen in MISP
  - ► A trigger can only have one workflow and vice-versa

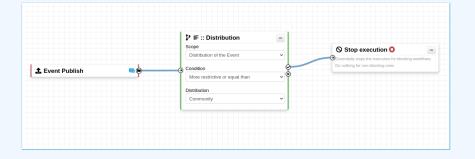

An Introduction to Workflows in MISP

└─ Terminology

15

2024

 workflow: Sequence of all operations (nodes) to be executed. Basically the whole graph. execution path. A path composed of nodes trigger: Starting point of a workflow. Triggers are called when specific actions happen in MISP A trigger can only have one workflow and vice-versa

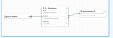

#### WORKFLOW EXECUTION PROCESS

#### Typical execution process:

- 1. An action happens in MISP
- 2. The workflow associated to the trigger is ran
- 3. Execution result?
  - success: Continue the action
  - failure | blocked: Cancel the action

#### Example for Event publish:

- 1. An Event is about to be published
- 2. MISP executes the workflow listening to the event-publish trigger
  - **success**: Continue the publishing action
  - failure | blocked: Stop publishing and log the reason

An Introduction to Workflows in MISP

└─Workflow execution process

WORKFLOW EXECUTION PROCESS

#### ypical execution proces

- 1. An action happens in MISP
- 2. The workflow associated to the trigger is ra
- 5. Execution result?
- success: Continue the action
   failure | blocked: Cancel the action

#### Example for Event publis

- 1. An Event is about to be published
- MISP executes the workflow listening to event-publish trigger
  - success: Continue the publishing action
     failure | blocked: Stop publishing and log the reas

04-15

2024-

#### **BLOCKING AND NON-BLOCKING WORKFLOWS**

An Introduction to Workflows in MISP

2024-

Blocking and non-blocking Workflows

#### Currently 2 types of workflow

- Blocking: Completion of the action can be prevented
  If a blocking module blocks the action
- If a blocking module raises an exception
- Non-blocking: Workflow execution outcome has no impact b Blocking modules can still stop the execution

#### Currently 2 types of workflows:

- **Blocking**: Completion of the action can be prevented
  - ► If a **blocking module** blocks the action
  - ► If a **blocking module** raises an exception
- Non-blocking: Workflow execution outcome has no impact
  - **Blocking modules** can still stop the execution

#### **EXECUTION CONTEXT**

An Introduction to Workflows in MISP 2024-04-15 Workflow - Fundamentals

-Execution context

· Workflows can be triggered by any users Workflows can be triggered by actions done via the UI or API However, the user for which the workflow executes has: Ensures data is processed regardless of ownership and

- Workflows can be triggered by any users
- Workflows can be triggered by actions done via the **UI** or **API**
- However, the user for which the workflow executes has:
  - The site-admin permission
  - Is from the MISP.host\_org\_id
- Ensures data is processed regardless of ownership and access: no ACL

### CLASSES OF WORKFLOW MODULES

# Actions

#### 3 classes of modules

- **action**: Allow to executes functions, callbacks or scripts
  - Can stop execution
  - e.g. Webhook, block the execution, perform enrichments, ...
- **logic**: Allow to redirect the execution flow.
  - IF condition, fork the blocking execution into a non-blocking one, ...
- **blueprint**: Allow to reuse composition of modules
  - Can save subworkflows and its module's configuration

An Introduction to Workflows in MISP

15

2024-0

└─Classes of Workflow modules

| Actions                                                          | P Logic     | el Blasprints      |            |
|------------------------------------------------------------------|-------------|--------------------|------------|
| 3 classes of modules                                             |             |                    |            |
| action: Allow to exec                                            |             | ions, callbacks o  | or scripts |
| <ul> <li>Can stop executio</li> <li>e.g. Webhook, blo</li> </ul> |             | ution perform er   | richments  |
| a logic: Allow to redire                                         | ect the exe | cution flow.       |            |
| <ul> <li>IF condition, fork</li> </ul>                           | the blockin | g execution into a | non-blocki |
| one,                                                             |             |                    |            |

Lueprint: Allow to reuse composition of modules
 Can save subworkflows and its module's configuration

### SOURCES OF WORKFLOW MODULES

#### 3 sources of action modules

#### Built-in **default** modules

- Part of the MISP codebase
- app/Model/WorkflowModules/action/[module\_name].php

#### User-defined custom modules

- ► Written in PHP
- Can extend existing default modules
- Can use MISP's built-in functionalities (restsearch, enrichment, push to zmq, ...)
- **Faster and easier to implement new complex behaviors**
- app/Lib/WorkflowModules/action/[module\_name].php

An Introduction to Workflows in MISP

4-15

C

2024-

└─Sources of Workflow modules

#### sources of action modules Built-in default modules

- Built-in default modules
   Built of the MISP codeb
- Part of the MISP codebase
   app/Nodel/WorkflowModules/action/[module\_name]
- User-defined custom modules
  - Written in PHP
  - Can extend existing default modules
     Can use MISP's built-in functionalities (rest
  - enrichment, push to zmq, ...)
  - Faster and easier to implement new complex behaves a complex behaves a complex flow of the second second sec

### Sources of Workflow modules

#### 3 sources of action modules

- Modules from the enrichment service
  - Default and custom modules
  - ► From the *misp-module* misp-module<sup>®®</sup>
  - Written in Python
  - Can use any python libraries
  - New misp-module module type: action
  - $\rightarrow$  Both the PHP and Python systems are plug-and-play

An Introduction to Workflows in MISP

└─Sources of Workflow modules

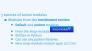

Both the PHP and Python systems are plug-and-play

2024-04-15

#### TRIGGERS CURRENTLY AVAILABLE

# An Introduction to Workflows in MISP

└─Triggers currently available

| urrent               |   |     | ers can be hoo                                                                                                    |   | g blo | king | ι       | _ |      |
|----------------------|---|-----|----------------------------------------------------------------------------------------------------|---|-------|------|---------|---|------|
|                      | - | 800 | Particular Scalar des antimiser sonant                                                                                                    |   |       |      |         |   | •••• |
| a beistene bien      | - |     | The tage is a fee (and only a propagate in<br>party of a fee 3.4 ms                                                                                                    | - |       |      | 10+1+54 |   |      |
| A Real Property lies | - |     | The type is solve the article that has seen in                                                                                                    |   |       |      |         |   | •••• |
| i ben haden          |   |     | The same is a first part of the a staff Concerns.                                                                                                    |   |       |      |         |   |      |
| a Real dia lass      | ~ | 000 | Participants and other and they have been as only in the latter of the latter of the l |   |       |      |         |   |      |
| A Real Property lies | - |     | The same is also also also also also also al                                                                                                    |   |       |      | ******  |   |      |
| the Workson          |   | •   | The tage is added to a set for the section in the section of the section of the s |   |       |      |         |   |      |
|                      | - |     | The lage A set of the set of the  |   |       |      |         |   | •••• |

#### Currently 8 triggers can be hooked. 3 being **blocking**.

|                              |           | 00               |                                                                                      |             |                   | 0                |             |                     |          |         |
|------------------------------|-----------|------------------|--------------------------------------------------------------------------------------|-------------|-------------------|------------------|-------------|---------------------|----------|---------|
| Trigger name                 | Scope     | Trigger overhead | Description                                                                          | Run counter | Blocking Workflow | MISP Core format | Workflow ID | Last Update         | Enabled  | Actions |
| Attribute After Save         | attribute | high 😧           | This trigger is called after an Attribute has been<br>saved in the database          | 58          | ×                 | ~                | 160         | 2022-07-29 06:58:11 | <b>*</b> | ∎∲⊟©    |
| * Enrichment Before<br>Query | others    | low              | This trigger is called just before a query against the<br>enrichment service is done | 841         | ~                 | ~                | 162         | 2022-07-29 08:32:32 | *        | ∎⋪∎∅    |
| Event After Save             | event     | medium 😧         | This trigger is called after an Event has been saved in the database                 | 11          | ×                 | ×                | 175         | 2022-07-29 08:37:23 | <b>*</b> | ∎⋪∎∅    |
| 1 Event Publish              | event     | low              | This trigger is called just before a MISP Event starts<br>the publishing process     | 1           | ~                 | ~                | 180         | 2022-07-29 12:14:10 | ~        | ∎⋪∎∅    |
| & Object After Save          | object    | high 😧           | This trigger is called after an Object has been saved<br>in the database             | 35          | ×                 | ~                | 161         | 2022-07-28 13:59:37 | ×        | ▶⋪∎∅    |
| Post After Save              | post      | low              | This trigger is called after a Post has been saved in the database                   | 36          | ×                 | ×                | 176         | 2022-07-28 13:59:51 | <b>*</b> | ∎⋪∎⊕    |
| 🎒 User After Save            | user      | low              | This trigger is called after a user has been saved in the database                   | 55          | ×                 | ×                | 159         | 2022-07-28 14:00:03 | <b>*</b> | ∎⋪∎∅    |
| <b>≗</b> + User Before Save  | user      | low              | This trigger is called just before a user is save in the database                    | 42          | ~                 | ×                | 158         | 2022-07-28 14:00:32 | <b>*</b> | ∎∲≣∅    |

04-15

2024

**WORKFLOW - GETTING STARTED** 

An Introduction to Workflows in MISP

2024-04-15

WORKFLOW - GETTING STARTED

### GETTING STARTED WITH WORKFLOWS (1)

#### **Review MISP settings:**

Make sure MISP.background\_jobs is turned on
 Make sure workers are up-and-running and healthy
 Turn the setting Plugin.Workflow\_enable on

| Overview MI | SP settings (20 🛕)   | Encryption set | tings (7 🛕) 🛛 Prox   | y settings (5) | Security settings (8 \land)  | Plugin settings (465 🕰)        | SimpleBackgroundJobs settings (1   | 1 🗛) Di           |
|-------------|----------------------|----------------|----------------------|----------------|------------------------------|--------------------------------|------------------------------------|-------------------|
| Enrichment  |                      |                |                      |                |                              |                                | Filter the table(s) below          |                   |
| Import      |                      |                |                      |                |                              |                                |                                    |                   |
| Export      |                      |                |                      |                |                              |                                |                                    |                   |
| Action      |                      |                |                      |                |                              |                                |                                    |                   |
| Critical    | Plugin.Action_servic | es_enable      | true                 | Enabl          | e/disable the action service | 15                             |                                    |                   |
| Recommended | Plugin.Action_servic | es_url         | http://host.docker.i | nternal The u  | rl used to access the action | services. By default, it is a  | ccessible at http://127.0.0.1:6666 |                   |
| Recommended | Plugin.Action_servic | es_port        | 6677                 | The p          | ort used to access the activ | on services. By detault, it is | accessible at 127.0.0.1:6666       |                   |
| Recommended | Plugin.Action_timeo  | ut             | 10                   | Set a          | timeout for the action servi | ces                            |                                    | Value not<br>set. |

# 4. [optional:misp-module] Turn the setting Plugin.Action\_services\_enable on

| Overview  | MISP settings (20 🛦)    | Encryption settings (7 🛦) | Praxy settings (5) | Security settings (8 🛕)    | Plugin settings (465 🛕) | SimpleBackgroundJobs settings (11 \Lambda) | Diagno |
|-----------|-------------------------|---------------------------|--------------------|----------------------------|-------------------------|--------------------------------------------|--------|
| Enrichmen |                         |                           |                    |                            |                         | Filter the table(s) below                  |        |
| Import    |                         |                           |                    |                            |                         |                                            |        |
| Export    |                         |                           |                    |                            |                         |                                            |        |
| Action    |                         |                           |                    |                            |                         |                                            |        |
| Cortex    |                         |                           |                    |                            |                         |                                            |        |
| Sightings |                         |                           |                    |                            |                         |                                            |        |
| Workflow  |                         |                           |                    |                            |                         |                                            |        |
| Recomme   | nded Plugin.Workflow_er | nable                     | true Enable        | aldisable workflow feature |                         |                                            |        |

An Introduction to Workflows in MISP

15

2024-

 $\Box$  Getting started with workflows (1)

| 1. Make s<br>2. Make s | are workers are                                                                                                    | ground_jobsi<br>up-and-running<br>in.Workflow_o | and healt                                                                                                    |
|------------------------|----------------------------------------------------------------------------------------------------|-------------------------------------------------|----------------------------------------------------------------------------------------------------|
|                        | term of some time to be                                                                                                    | is heavy? hereasts been                         | Contraction of the                                                                                                    |
|                        |                                                                                                    |                                                 |                                                                                                    |
|                        |                                                                                                    |                                                 |                                                                                                    |
|                        |                                                                                                    |                                                 |                                                                                                    |
|                        |                                                                                                    |                                                 |                                                                                                    |
|                        |                                                                                                    |                                                 |                                                                                                    |
|                        |                                                                                                    |                                                 |                                                                                                    |
| 4. footion             | almisp-module                                                                                                    | e] Turn the settin<br>vices_enable              | on on                                                                                                    |
| Plugi                  | STREET, SQUARE, SQUARE |                                                 |                                                                                                    |
| Plugi                  | Concession in succession                                                                                                    | (* heavy) haven't been                          | and the second second s |
| Plugi                  | -                                                                                                    | The local balances in the second                |                                                                                                    |
| Plugi                  | -                                                                                                    |                                                 |                                                                                                    |
| Plugi                  | -                                                                                                    |                                                 | 10.000                                                                                                    |
| Plugi                  |                                                                                                    | r 🛊 - Kangalag ( 🛊 - Sangalag ( 🛊 - Sangalag (  | 24.0000                                                                                                    |
| Plugi                  |                                                                                                    | r 🛊 - Kangang ( 🛓 Sangang ( 🖢 Sangang           | (1.1.1.1.1.1.1.1.1.1.1.1.1.1.1.1.1.1.1.                                                                                                    |

### GETTING STARTED WITH WORKFLOWS (2)

An Introduction to Workflows in MISP

04-15

2024-0

Getting started with workflows (2)

GETTING STARTED WITH WORKFLOWS (2)

f you wish to use action modules from misp-module, make use to have: The latest update of misp-module > There should be an action\_mod module type in

misp-modules/misp\_modules/modules
Restarted your misp-module application

is command should show all "action" modules arl == http://szy.co.st6666/modules | \ '.[] | select (.meta."module-type"]] | contains("action")) | met .mame, version: .meta.version]'

If you wish to use action modules from misp-module, make sure to have:

- The latest update of misp-module
  - There should be an action\_mod module type in misp-modules/misp\_modules/modules
- Restarted your misp-module application

1 # This command should show all 'action' modules
2 \$ curl -s http://127.0.0.1:6666/modules | \
3 jq '.[] | select(.meta."module-type"[] | contains("action")) |
4 {name: .name, version: .meta.version}'

### GETTING STARTED WITH WORKFLOWS (3)

An Introduction to Workflows in MISP 두 └─Workflow - Getting started

Getting started with workflows (3)

- 1. Go to the list of modules
- Administration > Workflows > List Modules
- Make sure default modules are loaded
- 3. [optional:misp-module] Make sure misp-module module:
- are loaded

#### 1. Go to the list of modules

- Administration > Workflows > List Modules
- or /workflows/moduleIndex
- 2. Make sure **default** modules are loaded
- 3. [optional:misp-module] Make sure **misp-module** modules are loaded

2024-

#### CREATING A WORKFLOW WITH THE EDITOR

- 1. Go to the list of triggers Administration > Workflows
- 2. Enable and edit a trigger from the list
- 3. Drag an action module from the side panel to the canvas
- From the trigger output, drag an arrow into the action's input (left side)
- 5. Execute the action that would run the trigger and observe the effect!

| Trigger name                 | Scope    | Trigger overhead | Description                                                                          | Run counter | Blocking Workflow | MISP Core format | Workflow ID | Last Update         | Enabled  | Actions                                                                                    |
|------------------------------|----------|------------------|--------------------------------------------------------------------------------------|-------------|-------------------|------------------|-------------|---------------------|----------|--------------------------------------------------------------------------------------------|
| C Attribute After Save       | atribute | high 0           | This trigger is called after an Attribute has been<br>saved in the database          | 58          | ×                 | ×                | 160         | 2022-07-29 06:58:11 | <b>*</b> | <b>•••••</b>                                                                               |
| * Enrichment Before<br>Query | others   | kow              | This trigger is called just before a query against the<br>enrichment service is done | 841         | <b>*</b>          | ~                | 162         | 2022-07-29 08:32:32 | <b>*</b> | ∎∲≣⊚                                                                                       |
| Event After Save             | event    | medium           | This trigger is called after an Event has been saved in the database                 | 11          | ×                 | ×                | 175         | 2022-07-29 08:37:23 | *        | <b>■\$0</b>                                                                                |
| 1 Event Publish              | event    | kow              | This trigger is called just before a MISP Event starts the publishing process        | 1           | *                 | ~                | 180         | 2022-07-29 12:14:10 | <b>*</b> | <b>■\$   </b>   <b> </b>   <b> </b>   <b> </b>   <b> </b>   <b> </b>   <b> </b>   <b> </b> |
| & Object After Save          | object   | high 0           | This trigger is called after an Object has been saved<br>in the database             | 35          | ×                 | ~                | 161         | 2022-07-28 13:59:37 | ×        | ▶ <b>\$</b> ₽∎€                                                                            |
| Post After Save              | post     | kow              | This trigger is called after a Post has been saved in the database                   | 36          | ×                 | ×                | 176         | 2022-07-28 13:59:51 | ×        | <b>•\$\$</b>                                                                               |
| 🎝 User After Save            | user     | law              | This trigger is called after a user has been saved in the database                   | 55          | ×                 | ×                | 159         | 2022-07-28 14:00:03 | *        | ∎¢∎⊛                                                                                       |
| A* User Before Save          | user     | low              | This trigger is called just before a user is save in the<br>database                 | 42          | ×                 | ×                | 150         | 2022-07-28 14:00:32 | <b>*</b> | <b>•\$</b>                                                                                 |

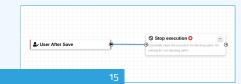

An Introduction to Workflows in MISP

04-15

2024-

Creating a workflow with the editor

|           | rigg | n module fr<br>ger output,         |     |      |       |      |        |      |
|-----------|------|------------------------------------|-----|------|-------|------|--------|------|
| cute the  | act  | ion that wo                        | ulo | l ru | n the | triș | ger ai | nd o |
|           | -    |                                    |     |      |       |      |        | 100  |
| ******    |      |                                    |     |      |       |      |        |      |
|           | -    |                                    |     |      |       |      |        | 1000 |
|           |      |                                    |     |      |       |      |        |      |
| \$1900 PR | -    |                                    |     |      |       |      |        |      |
|           |      | NAME AND ADDRESS OF TAXABLE PARTY. |     |      |       |      |        |      |
|           |      |                                    |     |      |       |      |        |      |
|           |      |                                    |     |      |       |      |        |      |

#### WORKING WITH THE EDITOR

#### Operations not allowed:

- Execution loop are not authorized
  - Current caveat: If an action re-run the workflow in any way

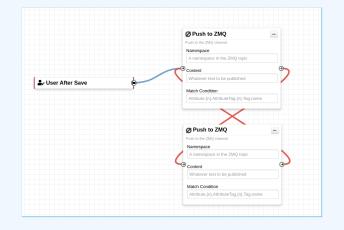

An Introduction to Workflows in MISP

04-15

2024-

└─Working with the editor

#### WORKING WITH THE EDITOR

#### Operations not allowed: Execution loop are not authorized Current careat- if an action remon the workflow in any way

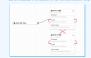

#### WORKING WITH THE EDITOR

An Introduction to Workflows in MISP 두 └─Workflow - Getting started

└─Working with the editor

WORKING WITH THE EDITOR

Operations not allowed: Multiple connections from the same output

Securities order output and confinition for unon

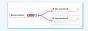

#### Operations not allowed:

- Multiple connections from the same output
  - **•** Execution order not guaranted and confusing for users

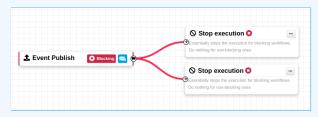

2024-

#### WORKING WITH THE EDITOR

An Introduction to Workflows in MISP

└─Working with the editor

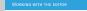

Deprations showing a warning: Blocking modules after a concurrent tasks module Blocking modules in a non-blocking workflow

|          | <br>H Concerned Task                     | <br>O line security O           |  |
|----------|------------------------------------------|---------------------------------|--|
| ******** | <br>And and the Art of the second second | <br>Scaling is an including one |  |

Operations showing a warning:

- Blocking modules after a concurrent tasks module
- **Blocking** modules in a **non-blocking** workflow

|               |                | Concurrent Task                                                                                                    | Stop execution O                                                                            |
|---------------|----------------|----------------------------------------------------------------------------------------------------|---------------------------------------------------------------------------------------------|
| Event Publish | O Blocking 🥅 🖗 | Allow breaking the execution process and running concurrent tasks. You can connect multiple nodes the<br>'concurrent' output. | Essentially stops the execution for blocking workflows.<br>Do nothing for non-blocking ones |
|               |                |                                                                                                    |                                                                                             |

2024-04-15

#### WORKFLOW BLUEPRINTS

Blueprints allow to **re-use parts** of a workflow in another one
 Blueprints can be saved, exported and **shared**

| Debugging webhook                              | v1656059209 |
|------------------------------------------------|-------------|
| Default: ×                                     |             |
| Blueprint Content: <b>1 node</b>               |             |
| Webhook module pre-configured for del purposes | bugging     |

#### **Blueprints origins:**

- From the "official" misp-workflow-blueprints repository
- 2. Created or imported by users

An Introduction to Workflows in MISP

└─Workflow blueprints

2024-04-15

| Debugging webhook                             | +1000000 |
|-----------------------------------------------|----------|
| Defail: #                                     |          |
| Ekseptet Contest: Lande                       |          |
| A 1                                           |          |
| Intelligion mediale pre-configured for delarg |          |

### WORKFLOW BLUEPRINTS: CREATE

#### Select one or more modules to be saved as blueprint then click on the save blueprint button

| Trigger index Workflow: publis!                                                                                                    | Save Save Saved Last saved tharps 15 days ago                                                                                                    |        |                                                                                                    |
|----------------------------------------------------------------------------------------------------|----------------------------------------------------------------------------------------------------|--------|----------------------------------------------------------------------------------------------------|
| Actions PLogic Bueprint  Since Blueprint  Workflow part 1                                                                                                 | Add Workflow Blueprint                                                                                                    | ×      | Cupicate Dobte A Bioprete •                                                                                                    |
| Workflow part 1<br>clitteel discent ame statisticate<br>Biogram Content: 3 modes<br>0 1 0 2<br>Test                                                       | Name of the workflow blueprint Description Concise description of the workflow blueprint                                                                                                    |        |                                                                                                    |
| Workflow part 2 with a super long text       addulate text 40% and 6 accounts       Bulkepric Contents 7 modes       ************************************ | Parallel Task                                                                                                    |        | Profile a DPC (P)<br>Text on the second second |
| Debugging webhook<br>stillstorert-aksi dial-bloktzeadit<br>Buegens Cortent: 1 node<br>i 1<br>Vichhock module pre-configured for debug<br>purposes         |                                                                                                    |        |                                                                                                    |
| part3<br>Process the effective objective objective<br>Blueprint Cortent: 2 modes<br>Disprint Cortent: 2 modes<br>tot<br>Mattermost module                 | a las film     a las promotos     bas por motos     bas por motos     bas por motos     bas film     a las film     a las film     a las film     a las film     a las film     a las film     a las film |        |                                                                                                    |
| Mattermost module<br>configuration<br>edute-kase-4034616 ketzets170x0<br>Blueprint Content: 1 node                                                        | Submit                                                                                                    | Cancel |                                                                                                    |

An Introduction to Workflows in MISP

04-15

2024

└─Workflow blueprints: Create

#### WORKFLOW BLUEPRINTS: CREATE

Select one or more modules to be saved as blueprint then click on the save blueprint button

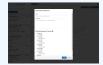

20

#### HASH PATH FILTERING

Some modules have the possibility to filter or check conditions using CakePHP's path expression.

```
1 $path_expression = '{n}[name=fred].id';
2 $users = [
3 {'id': 123, 'name': 'fred', 'surname': 'bloggs'},
4 {'id': 245, 'name': 'fred', 'surname': 'smith'},
5 {'id': 356, 'name': 'joe', 'surname': 'smith'},
6 ];
7 $ids = Hash::extract($users, $path_expression);
8 // => $ids will be [123, 245]
```

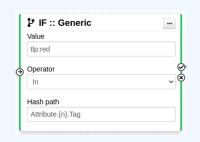

```
2024-04-15
```

An Introduction to Workflows in MISP

└─ Hash path filtering

|                                                                      | dules have the possibility to filter or check<br>s using CakePHP's path expression.                                                                                                    |
|----------------------------------------------------------------------|----------------------------------------------------------------------------------------------------|
| 2 Susers + [<br>3 ['id': 12]<br>4 ['id': 24]<br>5 ['id': 350<br>6 ]: | <pre>as = '(n)[nemestred].id';<br/>, 'nemes': 'fred', 'surrames': 'bioggs'],<br/>, 'nemes': 'rice', 'surrames': 'smith'],<br/>, 'nemes': 'lice', 'surrames': 'smith'],<br/>atract(Suren, Spath-spression);</pre> |
|                                                                      | PF::deseric in<br>two                                                                                                    |

#### MODULE FILTERING

Some action modules accept filtering conditions
 E.g. the enrich-event module will only perform the enrichment on Attributes having a tlp:white Tag

| Module Filtering          | :          | × |
|---------------------------|------------|---|
| Element selector          |            |   |
| Attribute.{n}             |            |   |
| Value                     |            |   |
| tlp:white                 |            |   |
| Operator                  |            |   |
| In                        | `          | - |
| Hash Path                 |            |   |
| AttributeTag.{n}.Tag.name |            |   |
|                           |            |   |
|                           | Save Close |   |

2024-04-15

An Introduction to Workflows in MISP

└─Module filtering

| Module Filtering                                                                                                    |  |
|----------------------------------------------------------------------------------------------------|--|
|                                                                                                    |  |
| Enners alledar                                                                                                    |  |
| ALL DOCUMENTS OF THE DOCUMENTS                                                                                                    |  |
| Value                                                                                                    |  |
| By affile                                                                                                    |  |
| faunty                                                                                                    |  |
| in the second second se |  |
| 100.000                                                                                                    |  |
| Ambus has being bill tag same                                                                                                    |  |

#### DATA FORMAT IN WORKFLOWS

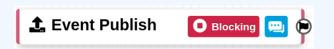

- All triggers will inject data in a workflow
- In some cases, there is no format (e.g. User after-save)
- In others, the format is **compliant with the MISP Core format**
- In addition to the RFC, the passed data has additional properties
  - Attributes are always encapsulated in the Event or Object
  - Additional key \_AttributeFlattened
  - Additional key \_allTags
  - Additional key inherited for Tags

An Introduction to Workflows in MISP

2024-04-15

L Data format in Workflows

DATA FORMAT IN WORKFLOWS

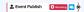

 All triggers will inject data in a workflow
 In some cases, there is no format (e.g. User after-save)
 In others, the format is compliant with the MISP Core for
 In addition to the RPC, the passed data has additional properties
 Attributes are always encapsulated in the Event Object
 Attributes are always encapsulated in the Event of Object

### LOGIC MODULE: CONCURRENT TASK

- Special type of logic module allowing multiple connections
   Allows breaking the execution flow into a concurrent tasks to be executed later on by a background worker
- As a side effect, blocking modules cannot cancel ongoing operations

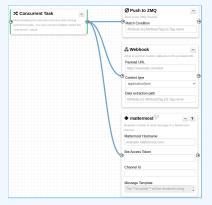

04-15 2024-

An Introduction to Workflows in MISP

Logic module: Concurrent Task

#### LOGIC MODULE: CONCURRENT TAS

 Special type of logic module allowing multiple connections
 Allows breaking the execution flow into a concurrent tasks to be executed later on by a background worker
 As a side effect, blocking modules cannot cancel ongoing operations

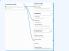

#### **DEBUGGING WORKFLOWS: LOG ENTRIES**

#### Workflow execution is logged in the application logs:

- /admin/logs/index
- Or stored on disk in the following file:
  - /app/tmp/logs/workflow-execution.log
- Use the webhook-listener.py tool
  - /app/tools/misp-workflows/webhook-listener.py

| Logs  |          | »             |                     |            |             |                  |                                                                                           |
|-------|----------|---------------|---------------------|------------|-------------|------------------|-------------------------------------------------------------------------------------------|
| Email | s Authen | ication issue | es MISP Update res  | ults Setti | ng changes  | Warnings and e   | rrors                                                                                     |
| id †  | Email    | Org           | Created             | Model      | Model<br>ID | Action           | Title                                                                                     |
| 49146 | SYSTEM   | SYSTEM        | 2022-08-01 07:34:40 | Workflow   | 162         | execute_workflow | Finished executing workflow for trigger `enrichment-before-query` (162). Outcome: success |
| 49144 | SYSTEM   | SYSTEM        | 2022-08-01 07:34:39 | Workflow   | 162         | execute_workflow | Started executing workflow for trigger 'enrichment-before-query' (162)                    |

An Introduction to Workflows in MISP

4-15

2024-

Lebugging Workflows: Log Entries

|     |                                                                                             |      |          |      |       |          | in the application logs: |
|-----|---------------------------------------------------------------------------------------------|------|----------|------|-------|----------|--------------------------|
|     |                                                                                             | · /a |          | igs/ |       | ex       |                          |
|     | Or                                                                                          | stor | ed on di | ŵ ii | s the | e follos | ving file:               |
|     |                                                                                             |      |          |      |       |          | w-execution.log          |
|     |                                                                                             |      |          |      |       |          | . py tool                |
|     |                                                                                             |      |          |      |       |          |                          |
|     |                                                                                             |      |          |      |       |          |                          |
|     |                                                                                             |      |          |      |       |          |                          |
|     | •                                                                                           |      |          |      |       |          | lows/webhook-listener.p  |
| Log | •                                                                                           |      |          |      |       |          |                          |
| Log | •                                                                                           | /a   |          |      |       |          |                          |
| Log | •                                                                                           | /a   |          |      |       |          |                          |
| Log | •                                                                                           | /a   |          |      |       |          |                          |
| Log | -                                                                                           | - /a | pp/tool  | .s/# | isp   | workf    | lows/webhook-listener.p  |
| Log | 5<br>5<br>5<br>5<br>5<br>5<br>5<br>5<br>5<br>5<br>5<br>5<br>5<br>5<br>5<br>5<br>5<br>5<br>5 | - /a |          | s/8  | isp   | workf    |                          |

### **DEBUGGING WORKFLOWS: DEBUG MODE**

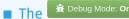

**n** Debug Mode: On can be turned on for each workflows

- Each nodes will send data to the provided URL
  - Configure the setting: Plugin.Workflow debug url
- Result can be visualized in
  - offline: tools/misp-workflows/webhook-listener.py
  - **online**: requestbin.com or similar websites

| LIVE       | PAUSE | Q Type to search                               |
|------------|-------|------------------------------------------------|
| Today      |       |                                                |
| 2:25:10 pm | POST  | /end?outcome=blocked                           |
| 2:25:09 pm | POST  | <pre>/exec/stop-execution?result=success</pre> |
| 2:25:09 pm | POST  | <pre>/exec/tag-if?result=success</pre>         |
| 2:25:08 pm | POST  | /init?type=blocking                            |

An Introduction to Workflows in MISP Workflow - Getting started

04-15

2024-

-Debugging Workflows: Debug mode

|                                        | G Wo                                           |                                            |                                                                                                    |        |
|----------------------------------------|------------------------------------------------|--------------------------------------------|----------------------------------------------------------------------------------------------------|--------|
| Each no<br>Cont<br>Result c<br>F offii | des wi<br>Igure 1<br>In be<br>Ne: to<br>Ne: re | ll sen<br>he se<br>visua<br>pls/n<br>quest | can be turned on for each wo<br>id data to the provided URL<br>tting: Plugin.workflow_dob<br>lized in<br>nisp-workflows/webhook-1<br>bin.com or similar websites<br>Direction. | ug_url |
|                                        | Teday                                          |                                            |                                                                                                    |        |
|                                        | 111-11-1                                       | POST                                       | /end/textreme-blocked                                                                                                    |        |
|                                        | 1.11.10.00                                     | POST                                       | /ener/stage execution/vesafilesaccess                                                                                                    |        |
|                                        | 11111                                          | POST                                       | /exec/tag-iffrend/t-saccess                                                                                                    |        |
|                                        | 111.00.00                                      | P951                                       | /inititype-blocking                                                                                                    |        |

**LEARNING BY EXAMPLES** 

An Introduction to Workflows in MISP

LEARNING BY EXAMPLES

#### WORKFLOW EXAMPLE 1

An Introduction to Workflows in MISP 두 └─Learning by examples

└─Workflow example 1

2024-0

|                 | 277.5% |         |  |
|-----------------|--------|---------|--|
|                 | har    | 21mm 20 |  |
|                 |        |         |  |
| Liters Polish . |        |         |  |
|                 |        |         |  |

 The Event-Publish trigger uses the MISP core format
 The IF::Tag module checks if at least one of the Attribute has the tlp::hite tag
 If it does, the Push-to-ZNQ module will be executed

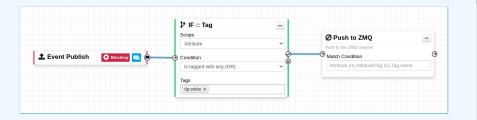

- 1. The Event-Publish trigger uses the MISP core format
- 2. The IF::Tag module checks if at least one of the Attribute has the tlp:white tag
- 3. If it does, the Push-to-ZMQ module will be executed

### WORKFLOW EXAMPLE 2

An Introduction to Workflows in MISP 2024-04-15 -Learning by examples

-Workflow example 2 

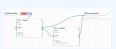

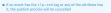

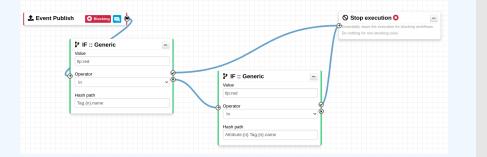

■ If an event has the tlp:red tag or any of the attribute has it, the publish process will be cancelled

**EXTENDING THE SYSTEM** 

An Introduction to Workflows in MISP

2024-04-15

EXTENDING THE SYSTEM

### CREATING A NEW MODULE IN PHP

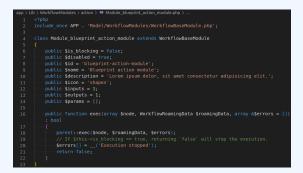

- app/Lib/WorkflowModules/action/[module\_name].php
- Module configuration are defined as public variables
- The exec function has to be implemented.
  - ► If it returns **true**, execution will proceed
  - If it returns false
    - And the module is blocking, the execution will stop and the operation will be blocked

# An Introduction to Workflows in MISP

04-15

2024-

└─Creating a new module in PHP

| ł  |  |
|----|--|
|    |  |
|    |  |
| ł. |  |
|    |  |
|    |  |
|    |  |
|    |  |
|    |  |

 app/Lib/WorkflowModules/action/[module\_name].php Module configuration are defined as public variables The exec function has to be implemented. If it returns true, execution will proceed If it returns false A of the module is blocking, the execution will step and the

29

#### CREATING A NEW MODULE IN PYTHON

| 23 # Boolean is used to simply signal that the execution has finished. 24 # For blocking modules the actual boolean value determines whether we break execution                                                                          |
|----------------------------------------------------------------------------------------------------|
| 24 # for brocking modules the actual borean value betermines whether we break execution<br>25 returns = 'boolean'                                                                                                    |
|                                                                                                    |
| 26<br>27 moduleinfo = {'version': '0.1', 'author': 'Andras Iklody',                                                                                                    |
| 27 modulemno = { version : 0.1 ; autor : Amonas incory a<br>28 hockedeedeed 'description': "This module is merely a test, always returning true. Triggers on event publishing.".                                                         |
| 20 control of the stription is into module is merely a test, atways returning true. Higgers on event publishing, p<br>29 control of the stription is into module is merely a test, atways returning true. Higgers on event publishing, p |
|                                                                                                    |
|                                                                                                    |
| 32 def-handler(q-False):                                                                                                    |
| 33 voi finance (q. 1929)                                                                                                    |
| 34 ····································                                                                                                    |
| 35 ··· result ison.loads(q) ·#>noga                                                                                                    |
| 36] ··· output = result - insert - your magic here!                                                                                                    |
| 37 ····································                                                                                                    |
|                                                                                                    |
|                                                                                                    |
|                                                                                                    |
| <pre>41 &gt; def introspection(); -</pre>                                                                                                    |
| 64                                                                                                    |

 Module configuration are defined in the moduleinfo and moduleconfig variables
 The handler function has to be implemented.

Blocking logic is the same as other modules

# An Introduction to Workflows in MISP

└─Creating a new module in Python

|        | and a spenning statement and a second of statement of statements a                                                                                                    |
|--------|----------------------------------------------------------------------------------------------------|
|        | And a second second s                                                                                                    |
|        | Consignation of the second state of the second state of the second   |
| 111111 | All and a second second   |
|        | I mention photo, that he and the second of the dust of advantation and a sub-second                                                                                                    |
|        | Annue - Ann<br>- Annue - Annue - |
| 1      | And the second second s   |
| - 1    |                                                                                                    |
|        | and I have been a set of the set of the set    |

 Module configuration are defined in the module info and module config variables
 The handler function has to be implemented.
 Blocking logic is the same as other modules

04-15

2024-0